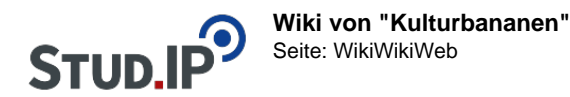

## **Der Frosch mit der Maske**

Allgemeines:

- Besetzung
- Probenplan
- Requisitenliste
- Bühnenbild
- Tipps  $\bigcirc$ 
	- [Wiki Hilfe](http://hilfe.studip.de/index.php/Basis/Wiki)
	- o [Wiki Formatierung](http://hilfe.studip.de/index.php/Basis.VerschiedenesFormat?setstudipview=tutor&setstudiplocationid=fhtr)

Hinweis:

Benachrichtigungen einstellen im Stud IP:

- 1. Einstellungen (rechts oben, orange hinterlegt)
- 2. Benachrichtigungen (2. von rechts)
- 3. Haken setzen, über was man informiert werden will (Mousezeiger auf die Symbole erklärt, wofür es steht)
- 4. fertig.